# **Pipit: Simplifying Parallel Trace Analysis**

# **Alexander Movsesyan, Rakrish Dhakal, Aditya Ranjan, Jordan Marry, Onur Cankur, Abhinav Bhatele Department of Computer Science, University of Maryland**

[2] Dominic Eschweiler, Michael Wagner, Markus Geimer, Andreas Knüpfer, Wolfgang E Nagel, and Felix Wolf. 2012. Open trace format 2: The next generation of scalable trace formats and support libraries. In Applications, Too 481–490. [3] Laxmikant V. Kale, Gengbin Zheng, Chee Wai Lee, and Sameer Kumar. 2006. Scaling Applications to Massively Parallel Machines Using Projections Performance Analysis Tool. In Future Generation Computer Systems Special Iss 22. 347–358. [4] Wes McKinney. 2017. Python for Data Analysis: Data Wrangling with Pandas, NumPy, and IPython. O'Reilly Media.

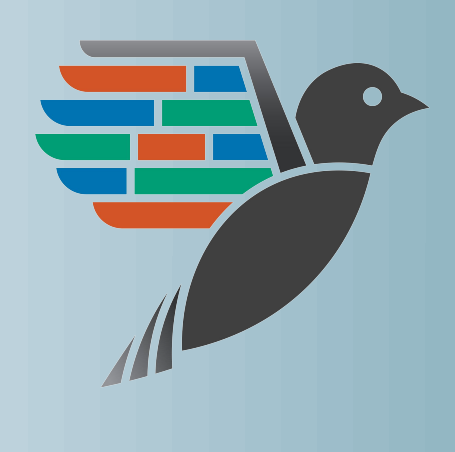

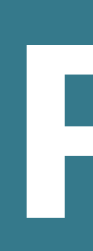

- 
- 

- 
- 
- 
- 

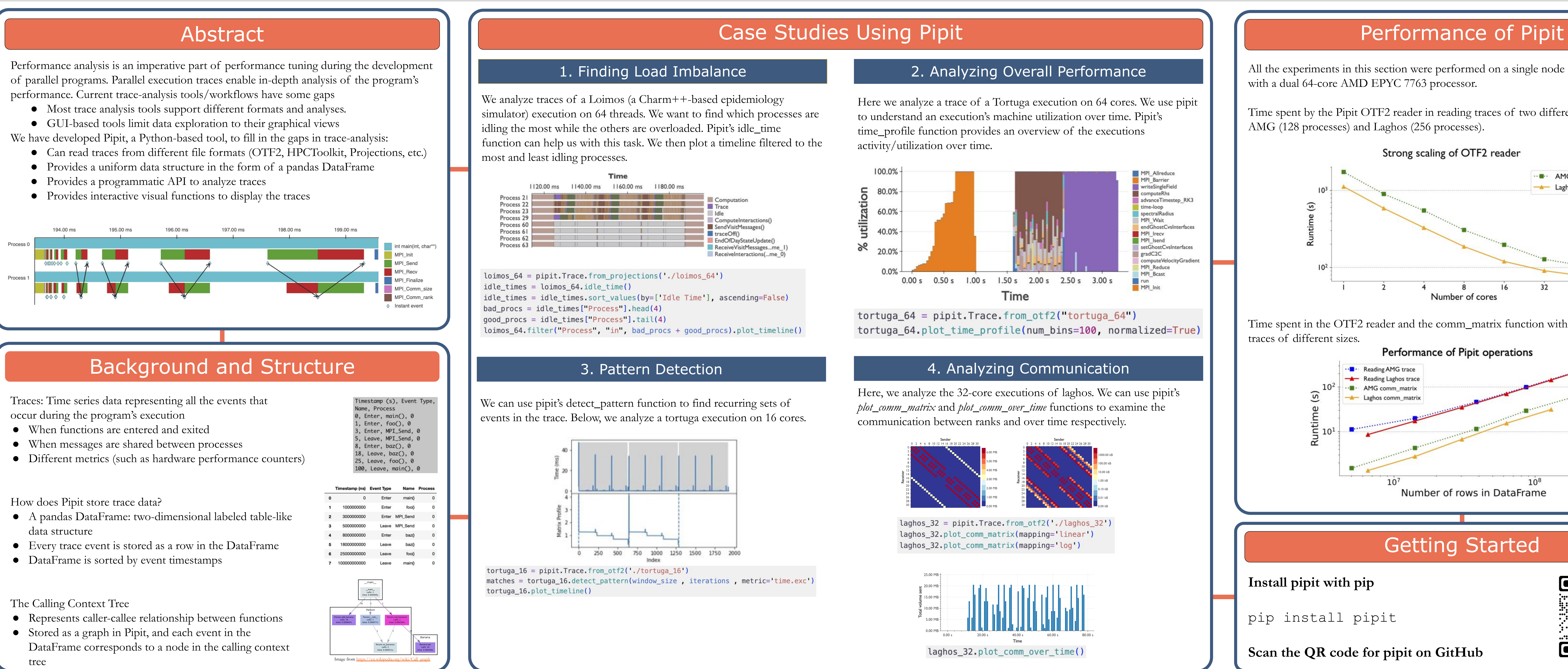

- 
- 
- 

- 
- 
- 

- 
- 

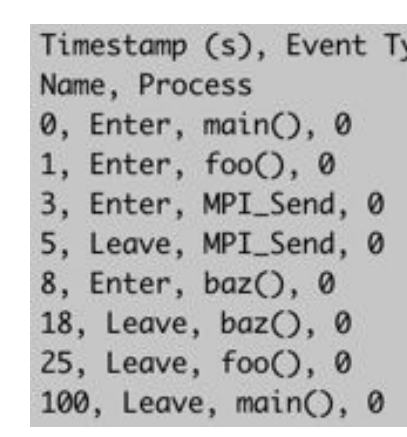

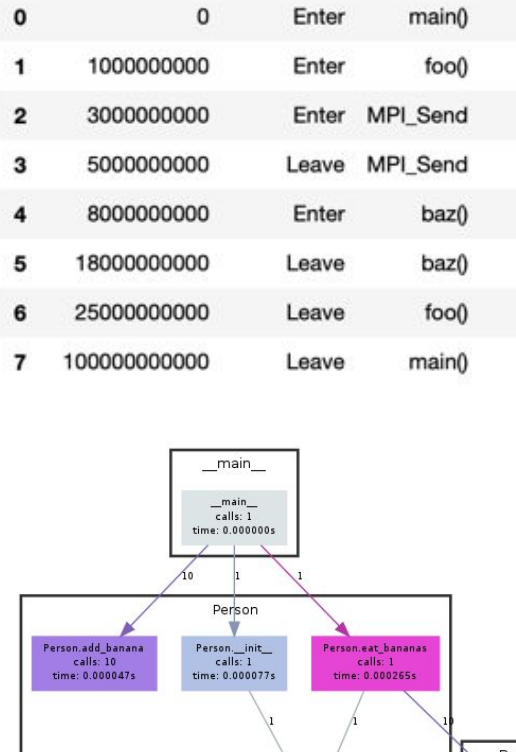

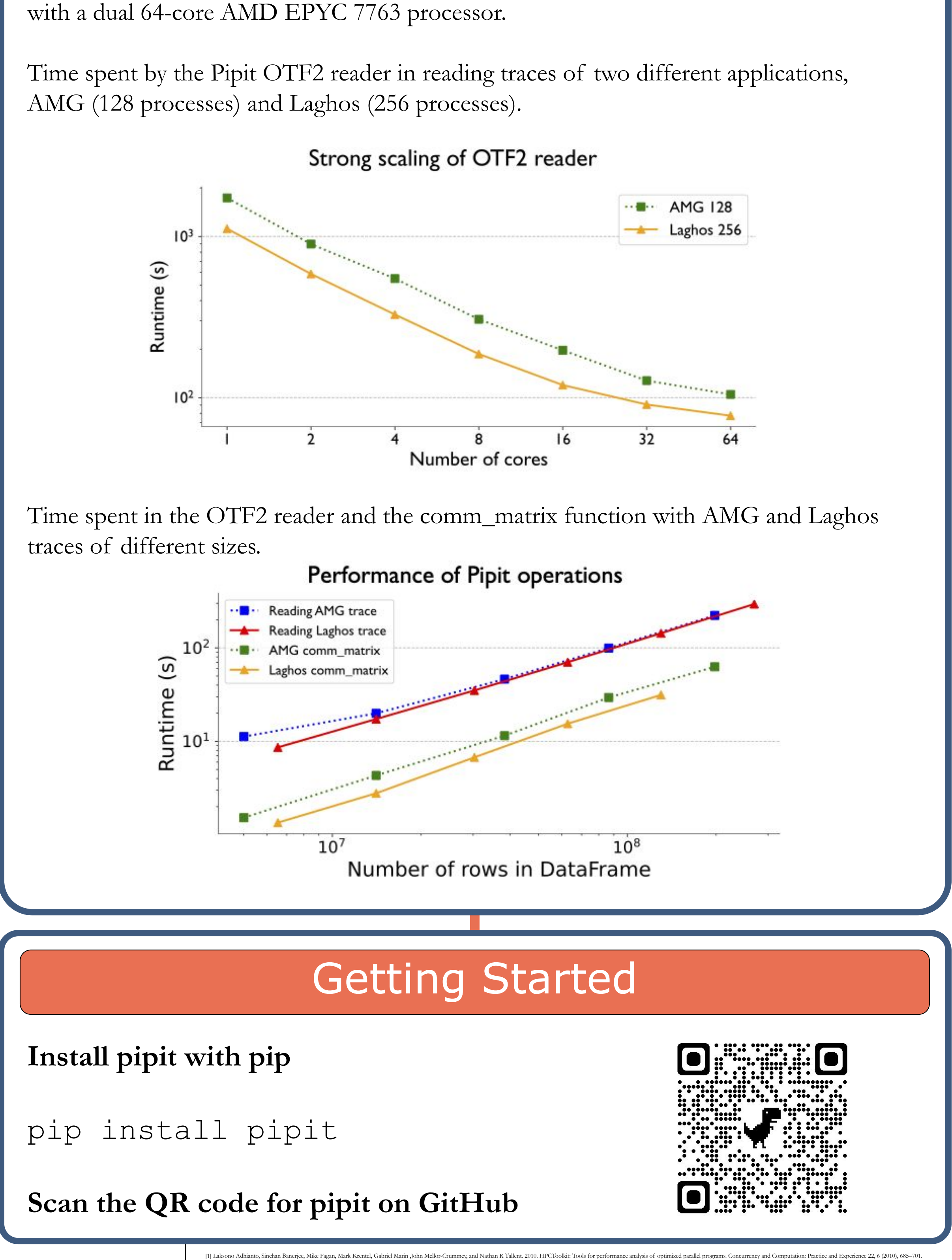

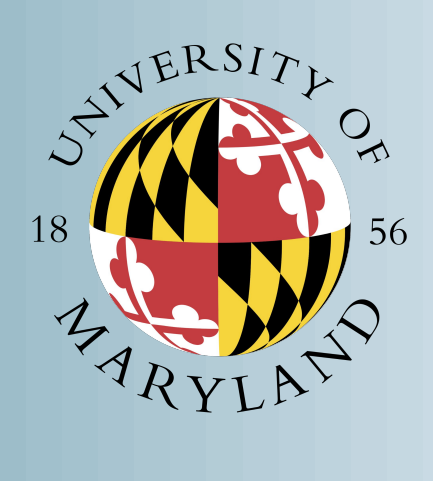

All the experiments in this section were performed on a single node of an HPC cluster